#### **I Foro de Empleo para la Formación Profesional**

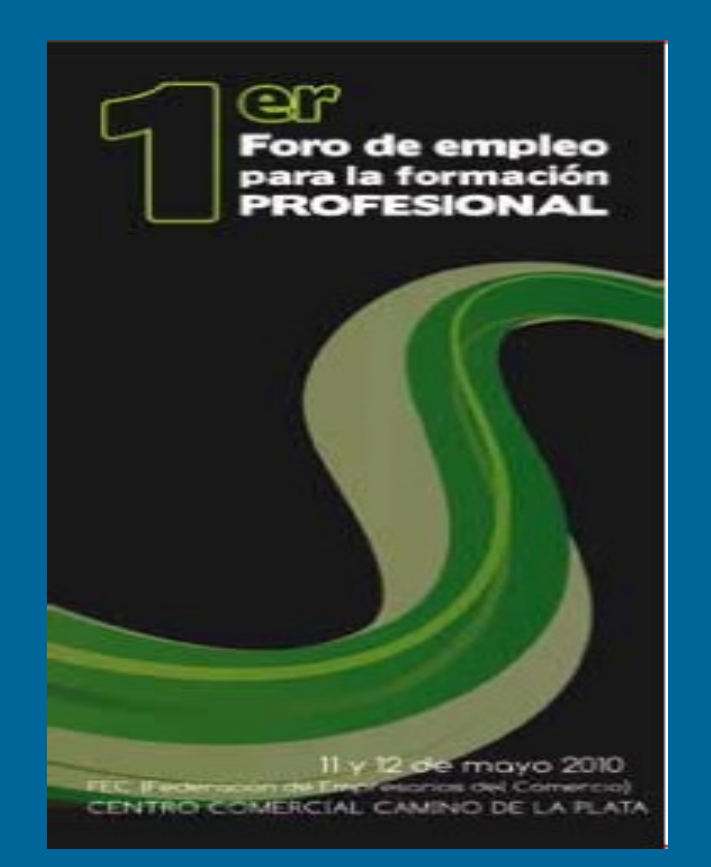

#### **Currículum Vitae en página web**

**11 y 12 de mayo de 2010**

**Ignacio Palma Barcenilla**

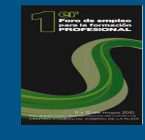

# ¿Porqué mi currículum en Internet?

**. Estar o no estar / ser o no ser**

**CIFP Simón de Colonia**

- **. Crear enlace en nuestro currículum escrito**
- **. Nos mostramos tal y como queremos que nos vean.**
- **. Primer contacto "personal" con Recursos Humanos.**
- **. Somos conocedores de la últimas tecnología de la comunicación.**
- **. Destacamos sobre otros candidatos.**
- **. Insertamos nuestro currículum en redes sociales y buscadores de empleo.**

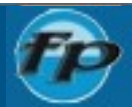

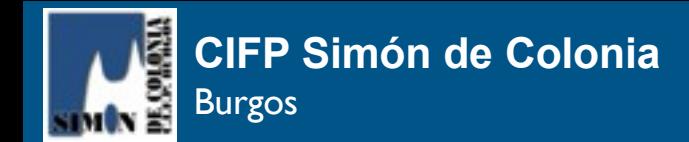

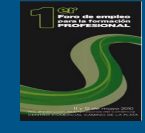

#### ¿Qué necesito?

- **1.- Tu nombre en Internet (dominio).**
- **2.- Tu Currículum (página Web).**
- **3.- Un sitio para dejarlo (alojamiento)**

## ¿Cuánto cuesta?

**Según te quieras gastar. Pero desde 0 euros a 9,28 euros al año (IVA incluido) lo tienes.**

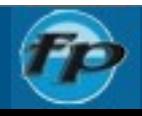

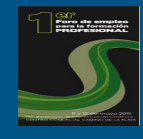

# ¿Dónde consigo un dominio?

- **. ¿Porqué un dominio con mi nombre?**
- **. Existen muchas empresas.**

**CIFP Simón de Colonia**

Burgos

- **. En alojamientos gratuitos (ej, iespana.es).**
- **. La empresa que nos suministra Internet. (gratuito)**
- **. En nuestro caso en www.strato.com.**

## ¿Cómo contrato un dominio?

- **1.- Compruebo que el dominio está libre.**
- **2.- Sigo los pasos para contratar.**
- **3.- Por correo me mandan un número de cliente.**
- **4.- Entro con el nombre del dominio y nº de cliente.**

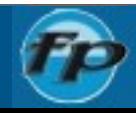

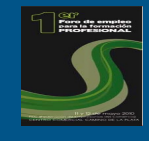

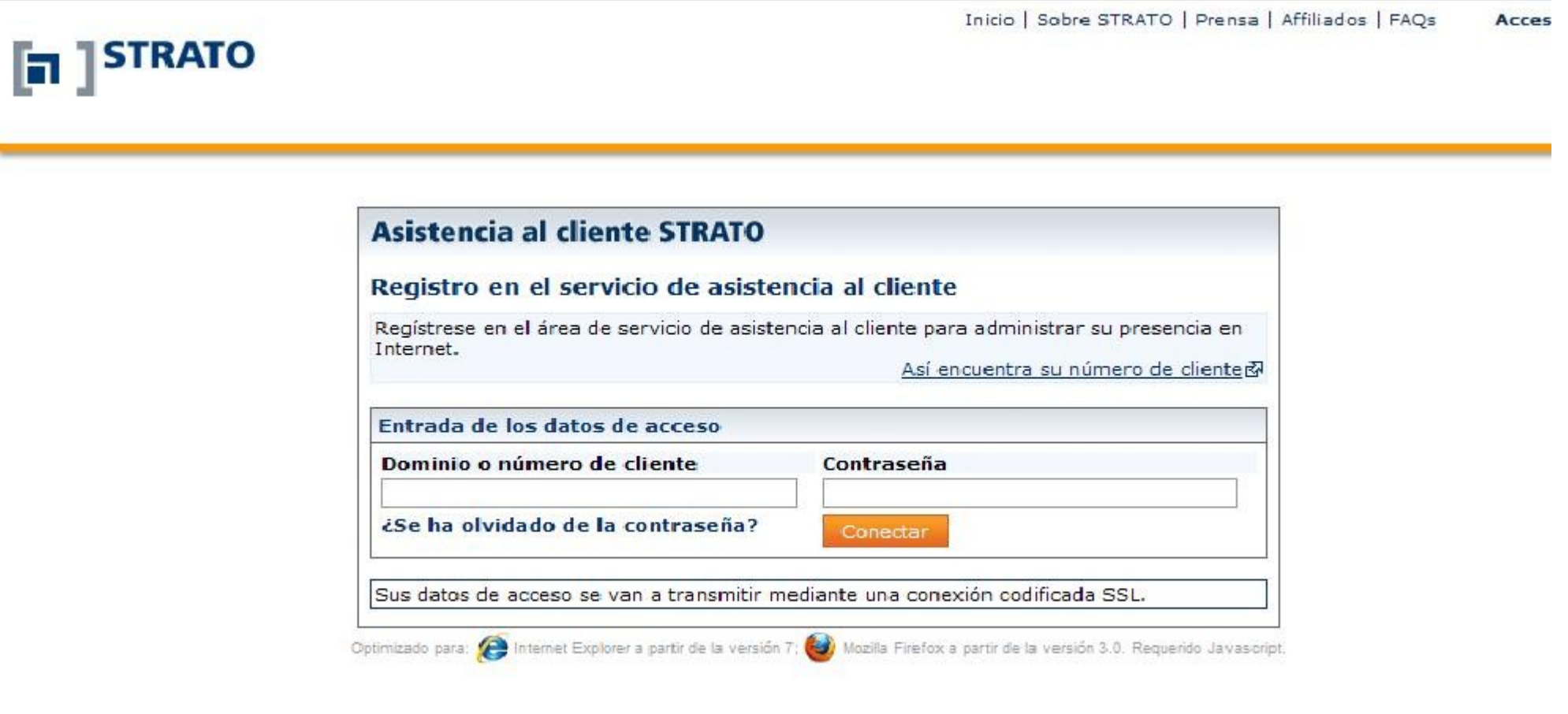

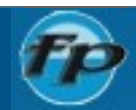

**CIFP Simón de Colonia**

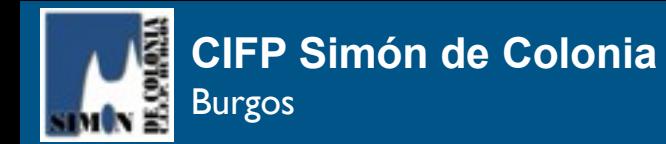

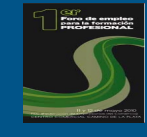

#### **Nos vamos a ajustes**

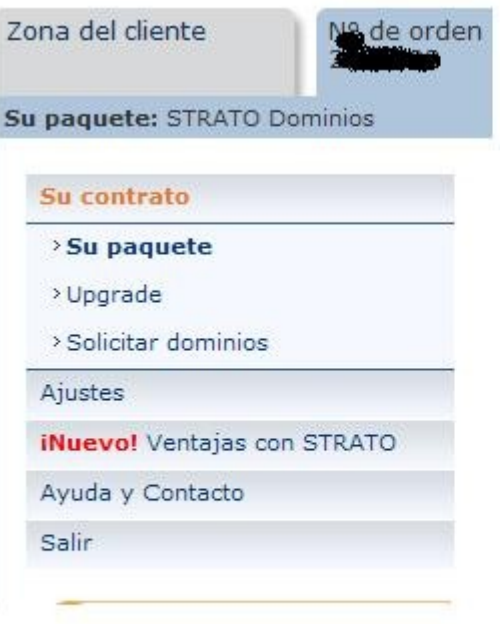

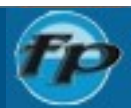

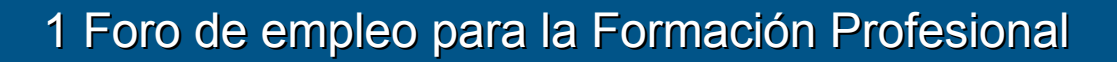

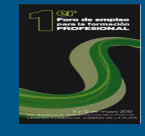

#### **Aquí tenemos el centro de control**

Zona del cliente

**CIFP Simón de Colonia**

Burgos

Nº de orden

Su paquete: STRATO Dominios

Su contrato

**Ajustes** 

> Cambiar contraseñas

> Administración de dominios

> Administración del e-mail

> ServerSide Security

**iNuevo!** Ventajas con STRATO

Ayuda y Contacto

Salir

Ahorre asegurando sus ventajas STRATO

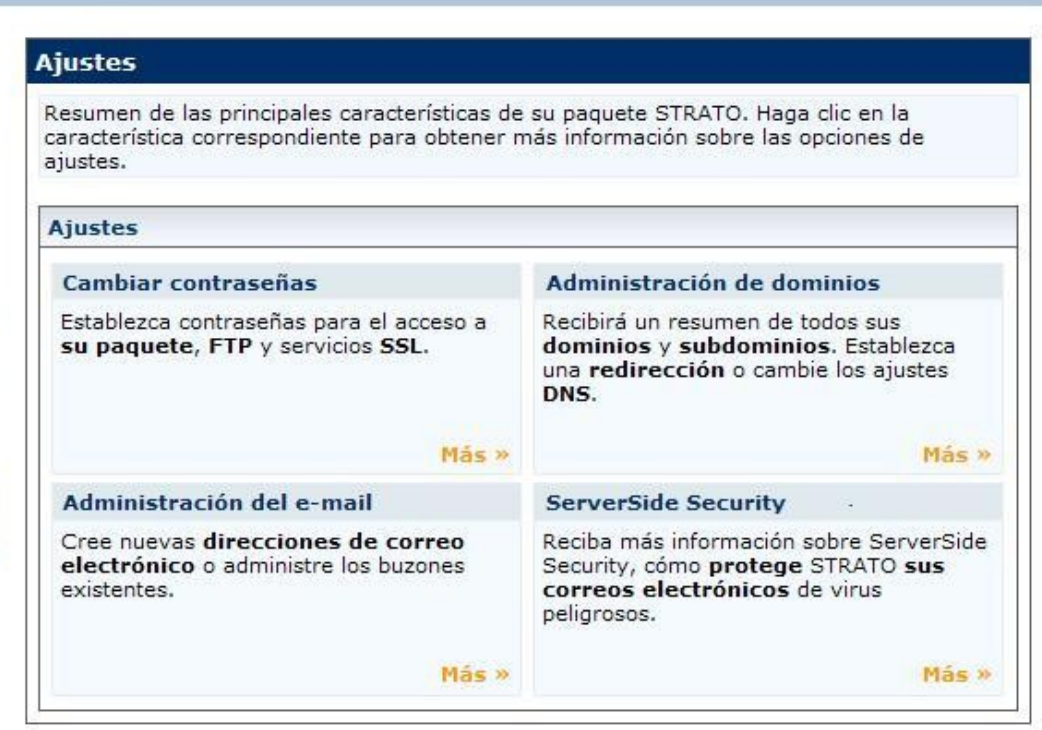

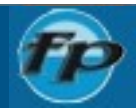

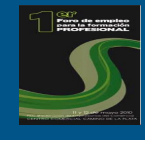

#### **Desde mi dominio www.pepitoperez.es le mando donde esté alojada mi página Web**Zona del cliente N° de orden

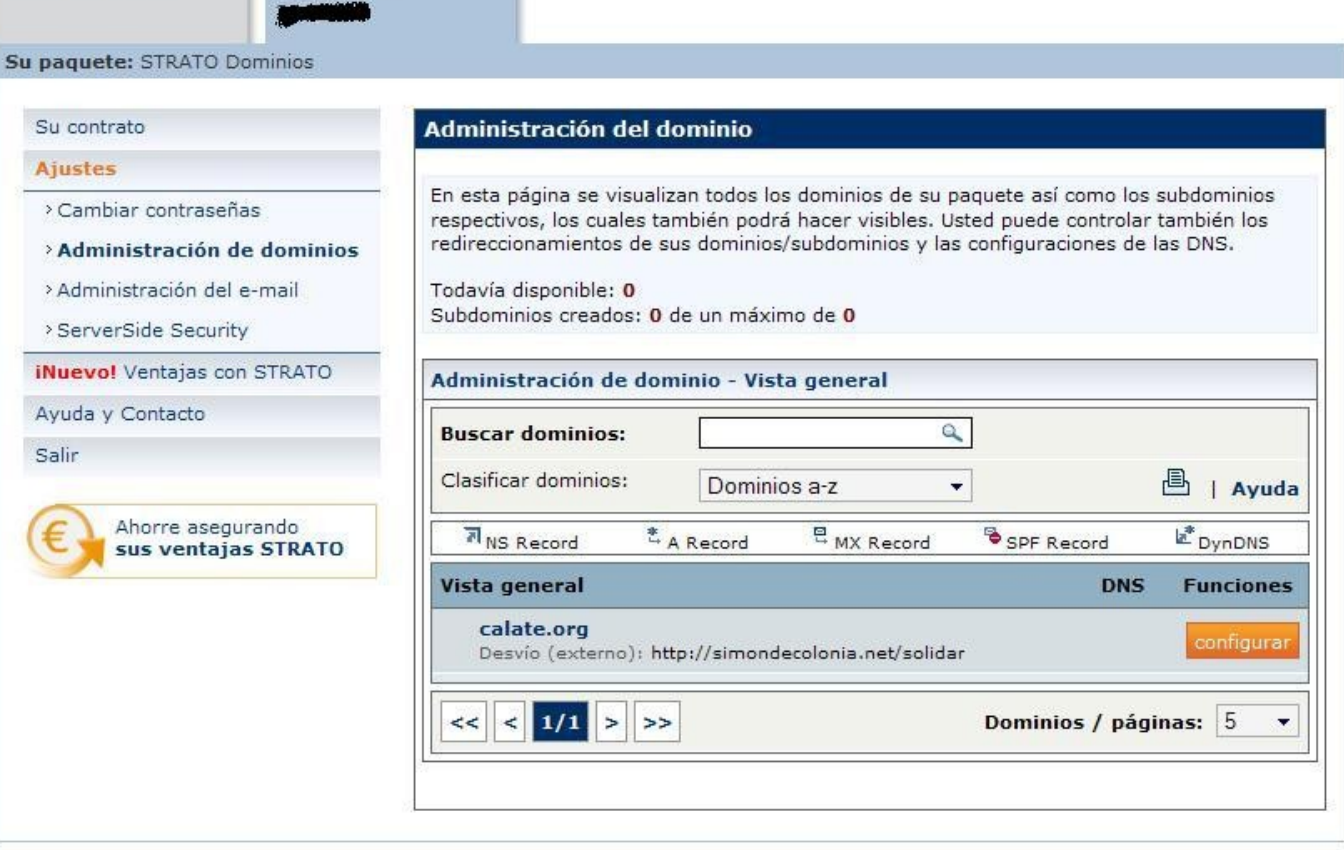

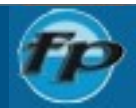

**CIFP Simón de Colonia**

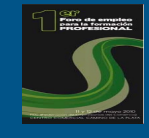

## ¿Cómo me hago con un email?

#### **Creo un email tipo: correo@pepitoperez.es y lo redirecciono a otro que**

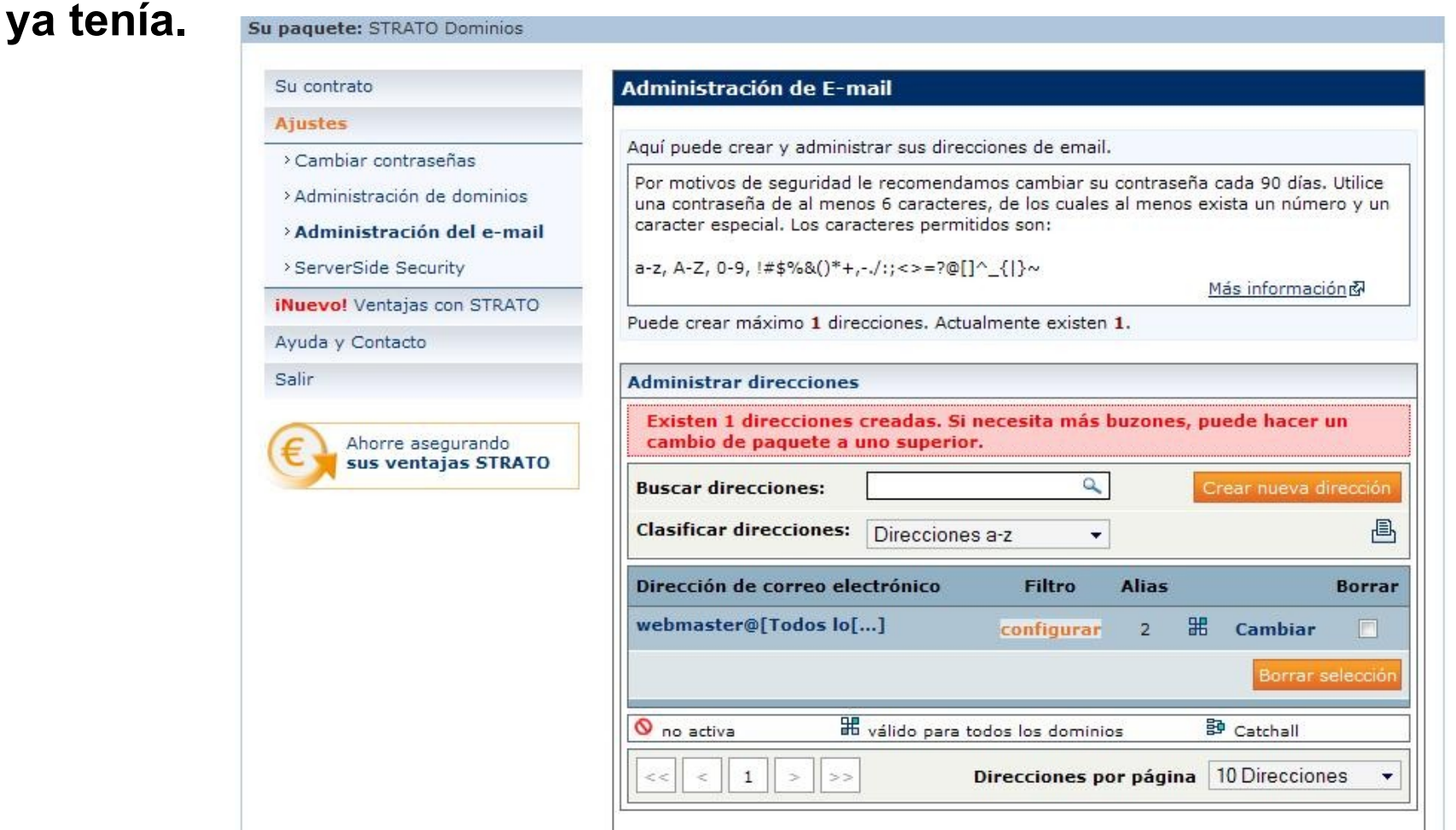

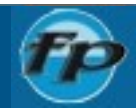

**CIFP Simón de Colonia**

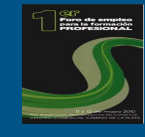

## ¿Cómo me hago con un email?

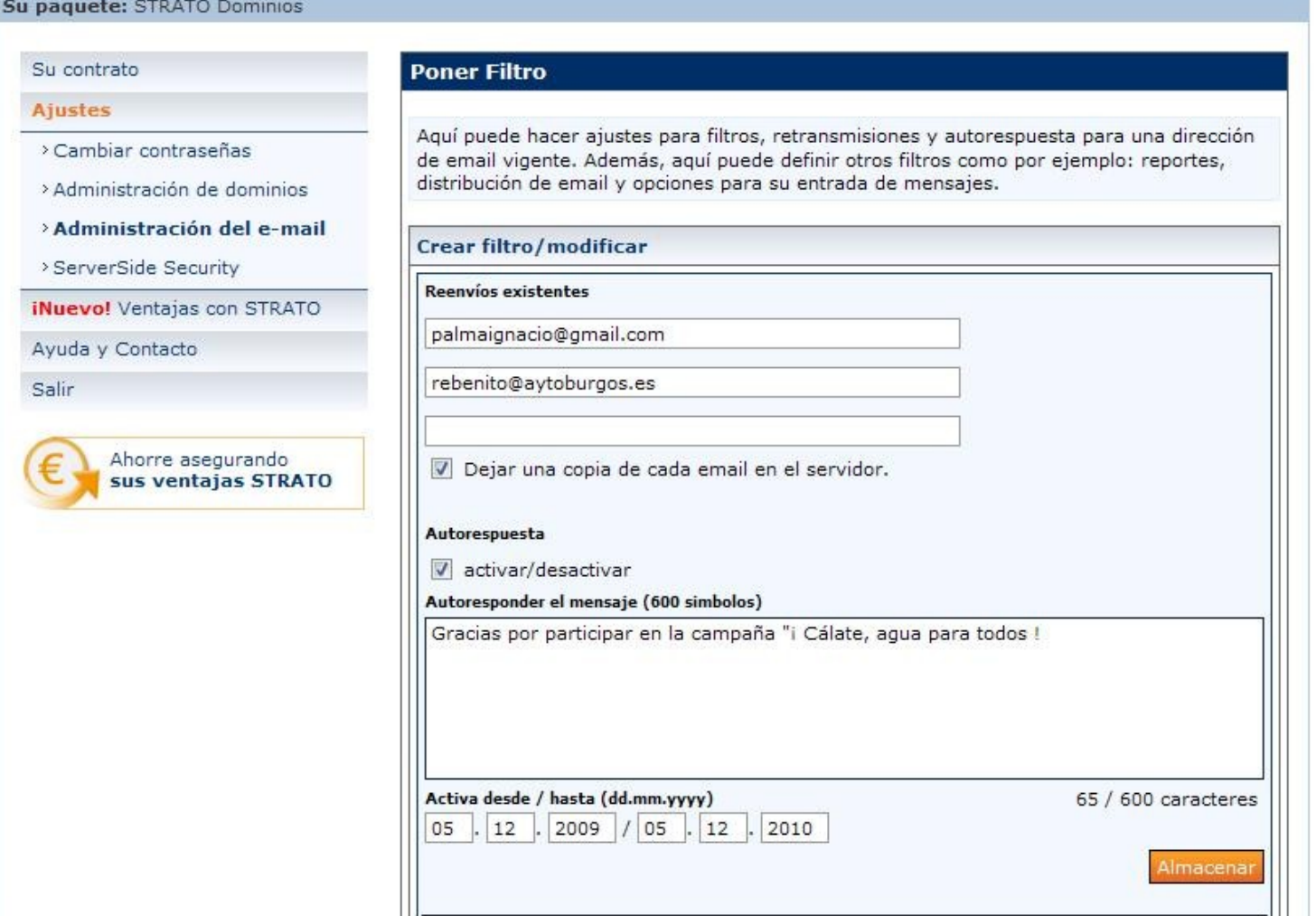

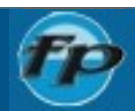

**CIFP Simón de Colonia**

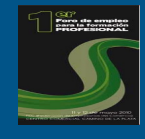

#### ¿Cómo hago una página Web sin tener ni idea ? (ni falta que hace).

**Existen tres maneras, de fácil a mucho más fácil:**

**1.- Utilizando una plantilla Flash existente. Por ejemplo en www.flashmo.com y buscar una gratuita en Free Flash Templates. Necesitamos algún conocimiento. Un ejemplo: http:// www.simondecolonia.net/cv/javi\_alonso/**

#### **2.- Bajando una plantilla en:**

**CIFP Simón de Colonia**

Burgos

**http://www.brcmedia.com/catalogo/gratis/gratis.php . Con un simple editor modifico los textos y las imágenes. Un ejemplo:http://www.simondecolonia.net/cv/ricardo\_celis/**

**3.- Registrándonos en www.wix.com. Con plantillas y un editor online tenemos página y alojamiento gratuito.**

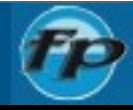

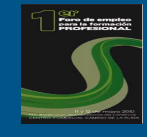

#### ¿Dónde alojo gratuitamente la página Web que he creado?

**Existen muchas maneras. Te doy algún ejemplo:**

**CIFP Simón de Colonia**

Burgos

**1.- En alojamientos gratuitos como iespana.es. Algunos añaden publicidad a mi página.**

- **2.- En un servidor del instituto utilizando un FTP para subirlo.**
- **3.- El proveedor de Internet que tengo contratado.**
- **4.- Creando la página en www.wix.com y alojándola ahí mismo.**

**La ruta será tediosa y larga, pero … esa ruta la redirecciono en strato y escribiendo: www.pepitoperez.es me salta a la ruta larga de wix. Nadie lo notará.**

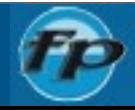